# 

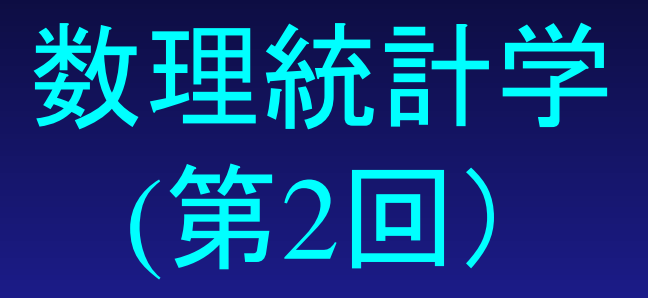

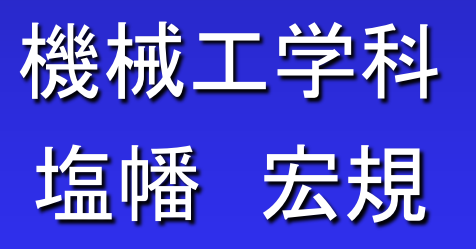

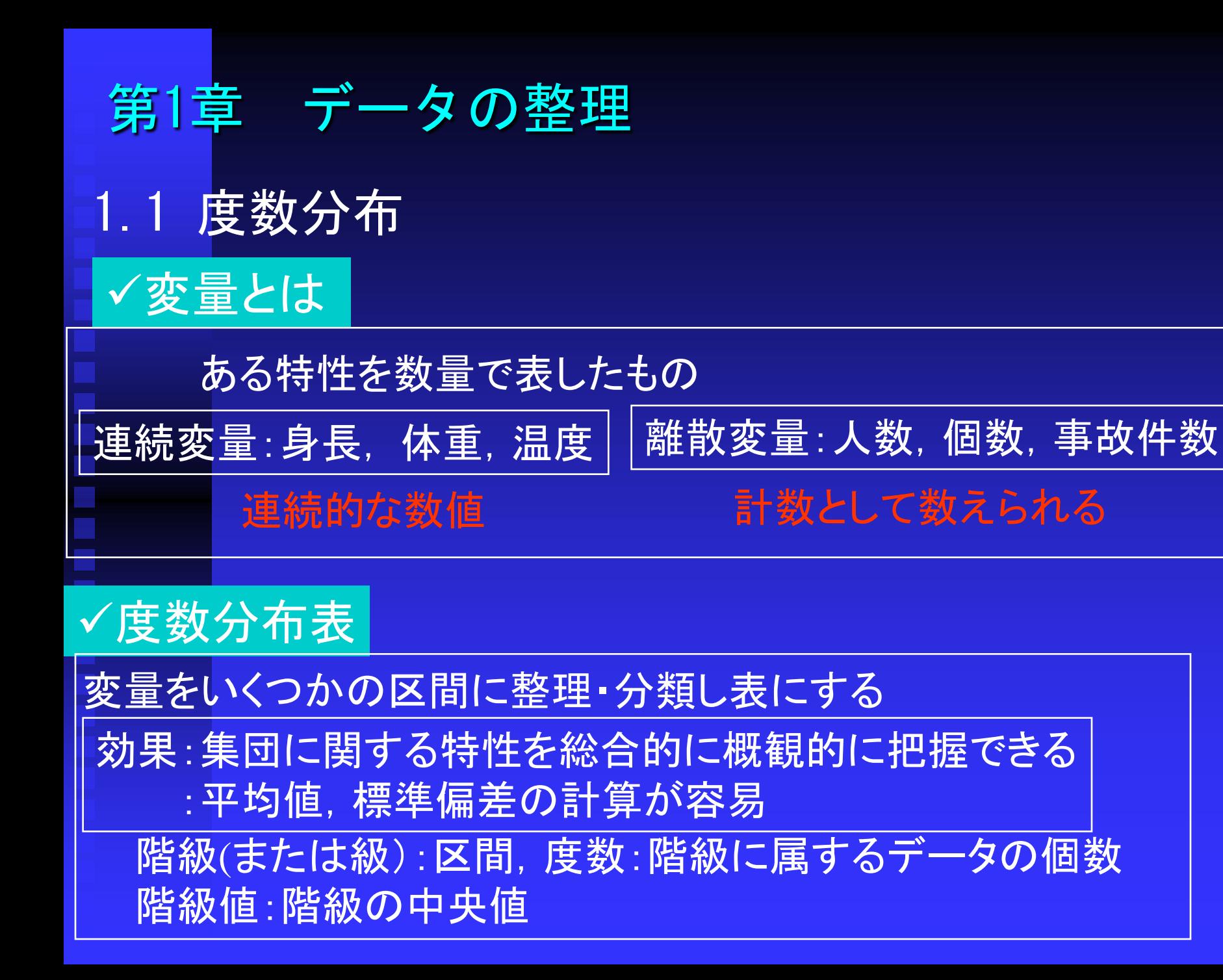

## 度数分布表の作り方

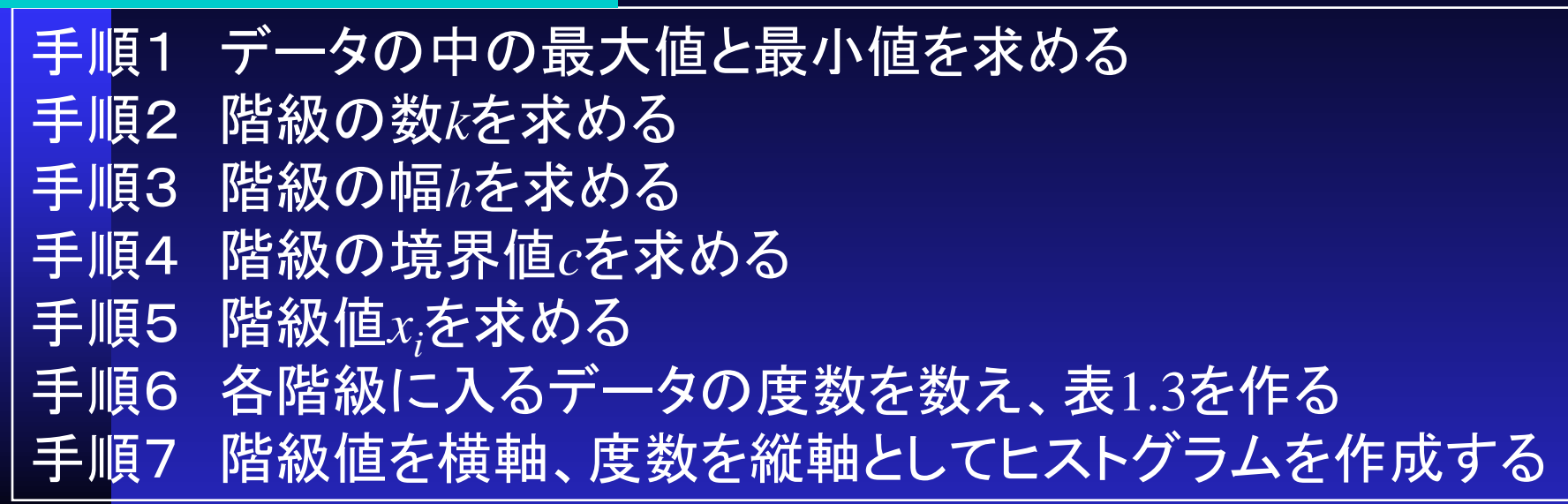

# •階級の数*k*の目安

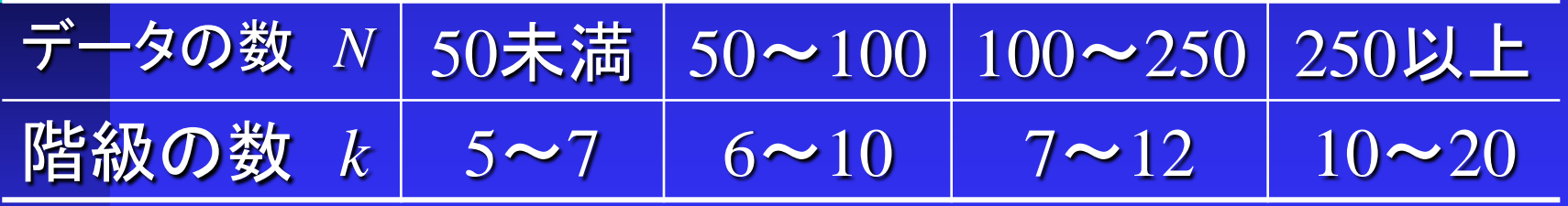

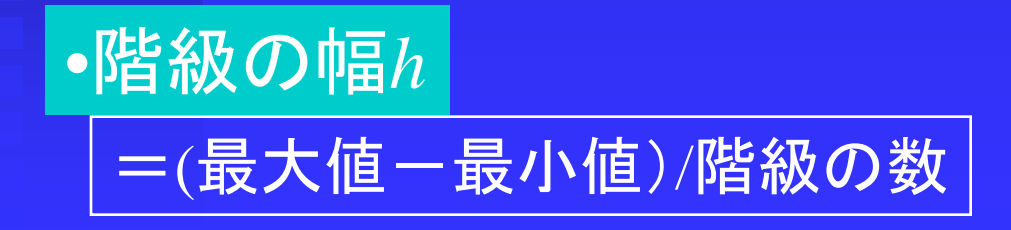

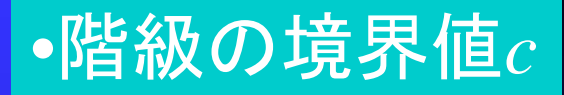

下側の境界値c<sub>*n-1</sub>*=最小値ー測定単位/2(n=1)</sub> 上側の境界値*cu,n*=下側の境界値+階級の幅 下側の境界値<sup>c</sup>*l,n-1* = *cu,n-1* (*n*=2,・・・,*k*) 上側の境界値 $c_{_{\boldsymbol{u},n}}$ = $c_{_{\boldsymbol{u},n}}$ +階級の幅

 $x_n = (c_{l,n-1}+c_{u,n})/2$   $(n=1, \cdots, k)$ 

•例1.1

•階級値*xn*

#### 3歳児50人の体重

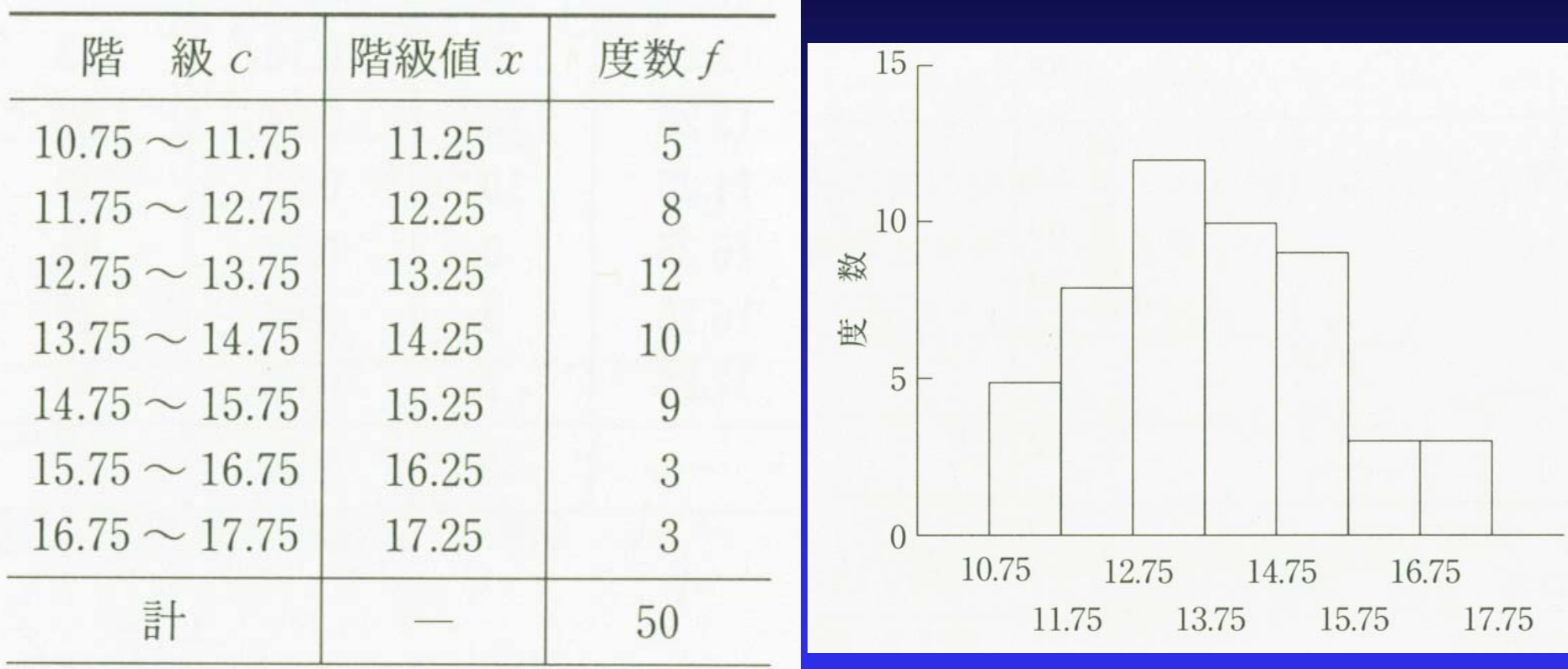

(度数分布表) インストグラム)

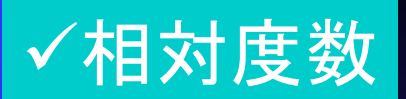

# 各階級*i*の度数*fi* /全度数*N* ⇒ 総和は1になる

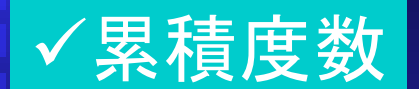

対象とする階級*i*までの全度数Σ *fi*

累積相対度数

累積度数Σ *fi* /全度数*N*

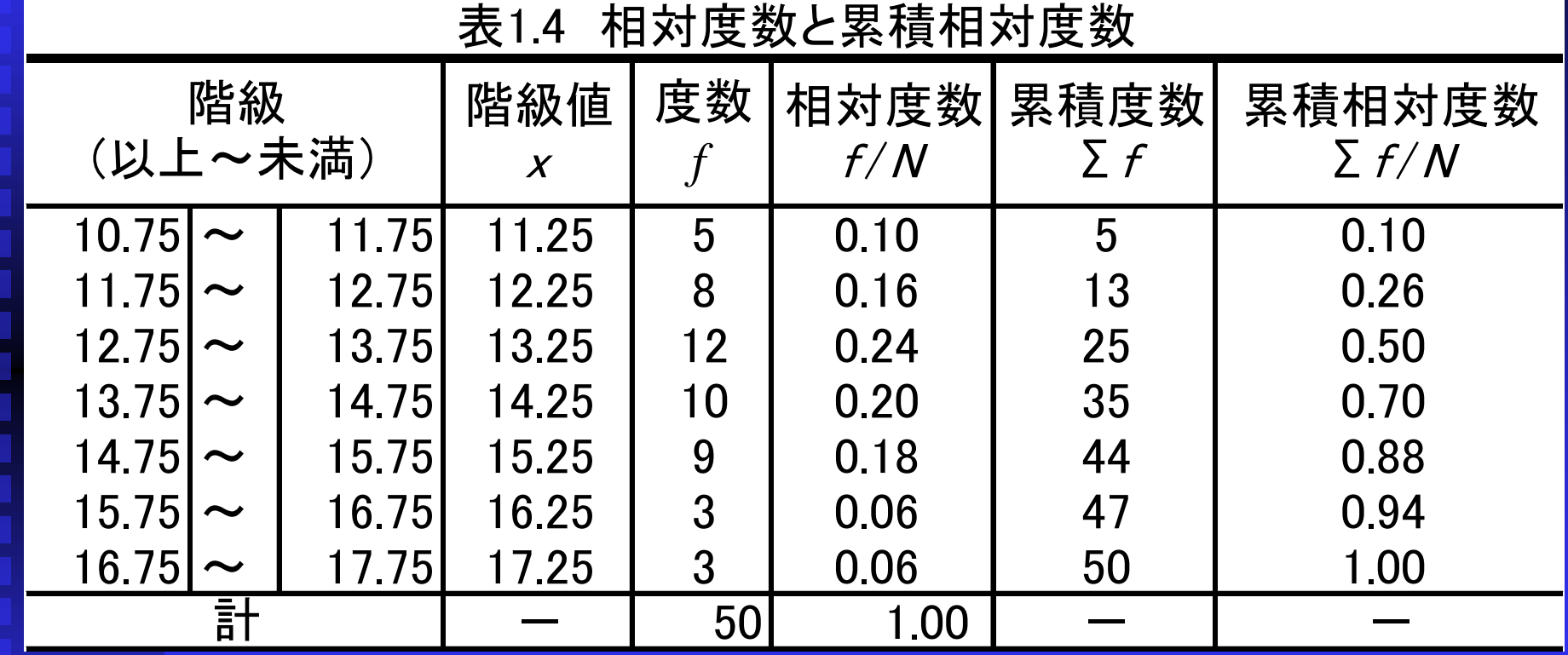

#### 3歳児50人の体重

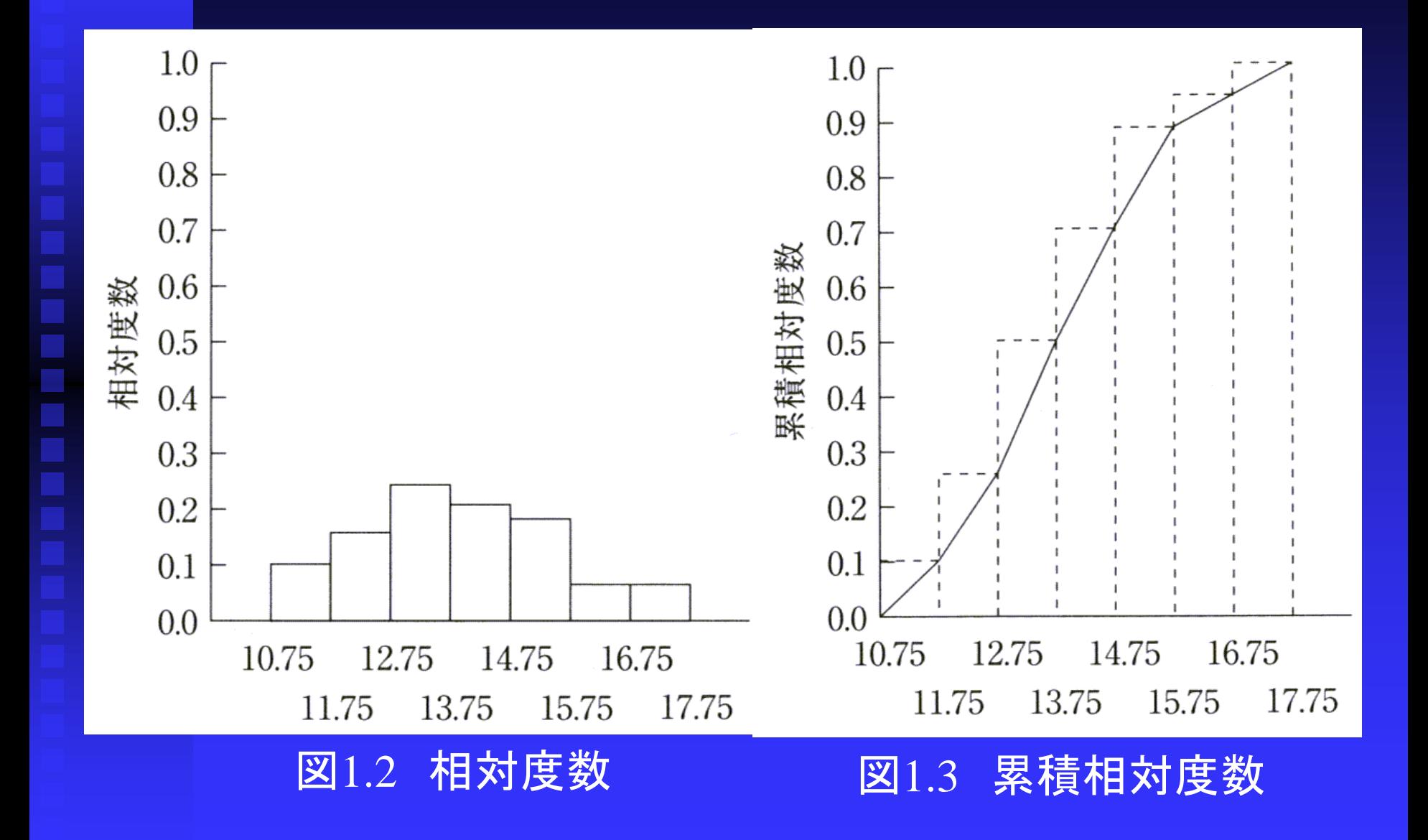

#### ヒストグラムの例

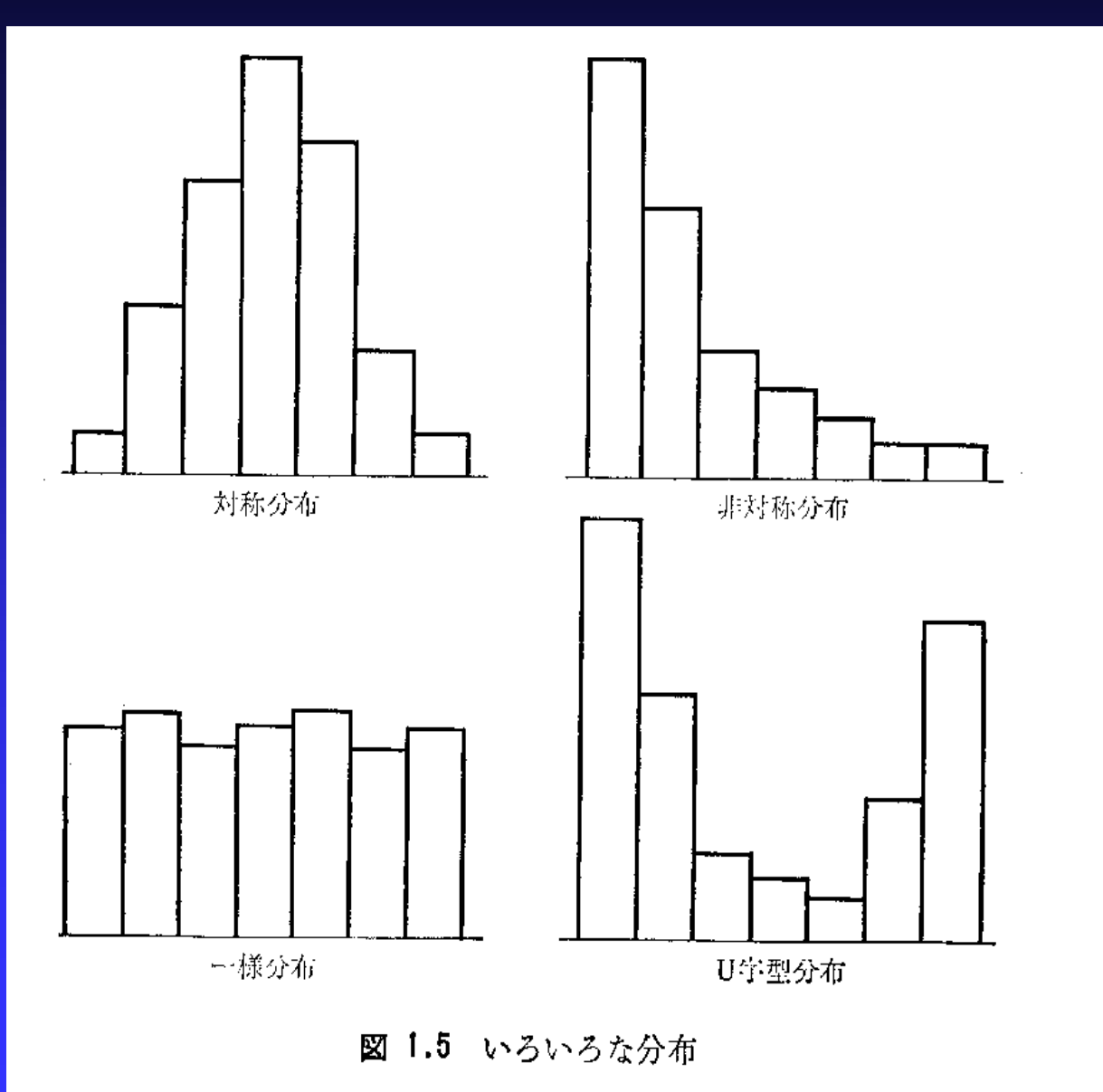

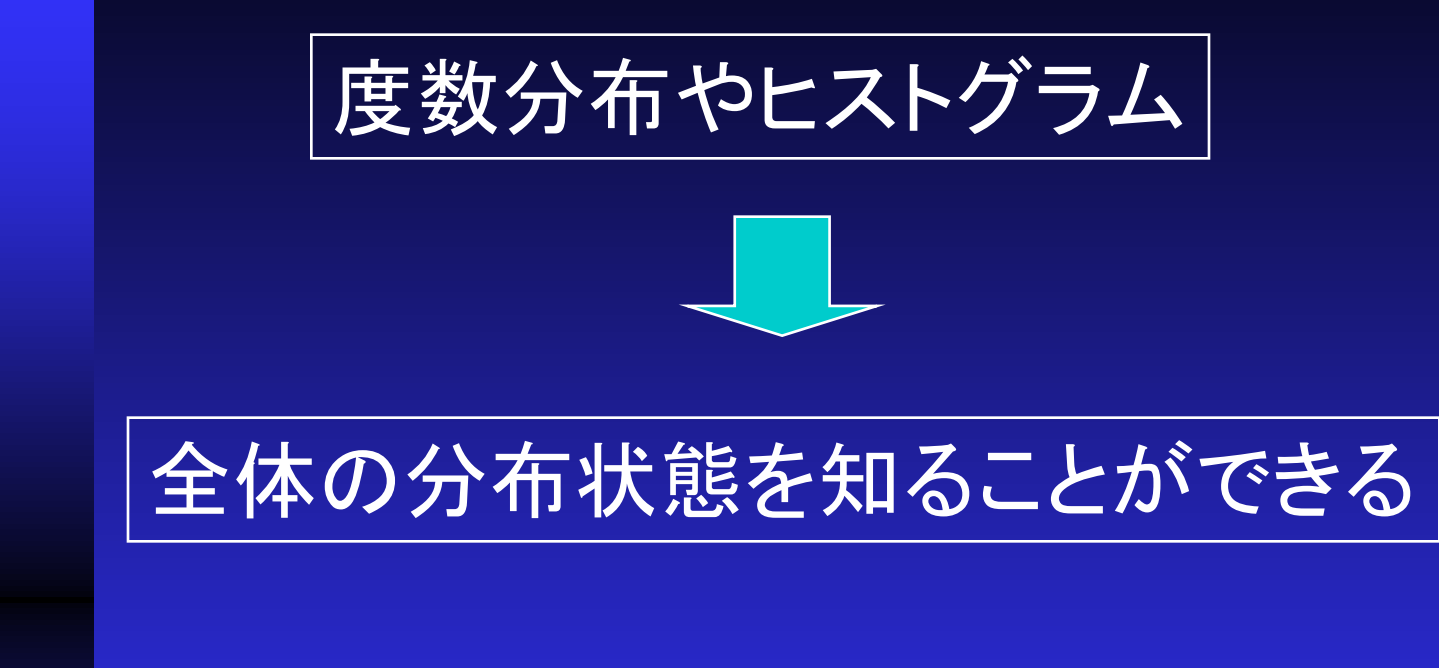

# 全体の特性を1つの値で知ることができないか

# 1.2 代表値と散布度

•代表値:分布の中心的な値 平均値,中央値,最頻値 •散布度:分布の代表値の周りのばらつき度合いを示す値 分散,標準偏差

#### 代表値

#### 平均値:算術平均

▶中央値:変量を大きさ順に並べたときの中央の値(中 位数ともいう)偶数個と奇数個で算出法が異なる.

▶最頻値:変量のうち最も高い度数で現れる値(モード, 並数ともいう)

分布の中心的な位置を示す

# 平均値 ●算術平均 平均値: = *x* E F 平均値: =

$$
\bar{x} = \frac{x_1 + x_2 + \dots + x_n}{N} = \frac{1}{N} \sum_{i=1}^n x_i
$$

度数分布表に整理されている場合

$$
\overline{x} = \frac{x_1 f_1 + x_2 f_2 + \dots + x_n f_n}{N} = \frac{1}{N} \sum_{i=1}^n x_i f_i
$$
  

$$
f_1 + f_2 + \dots + f_n = \sum_{i=1}^n f_i = N
$$

#### 算術平均の例 : 3歳児50人の体重

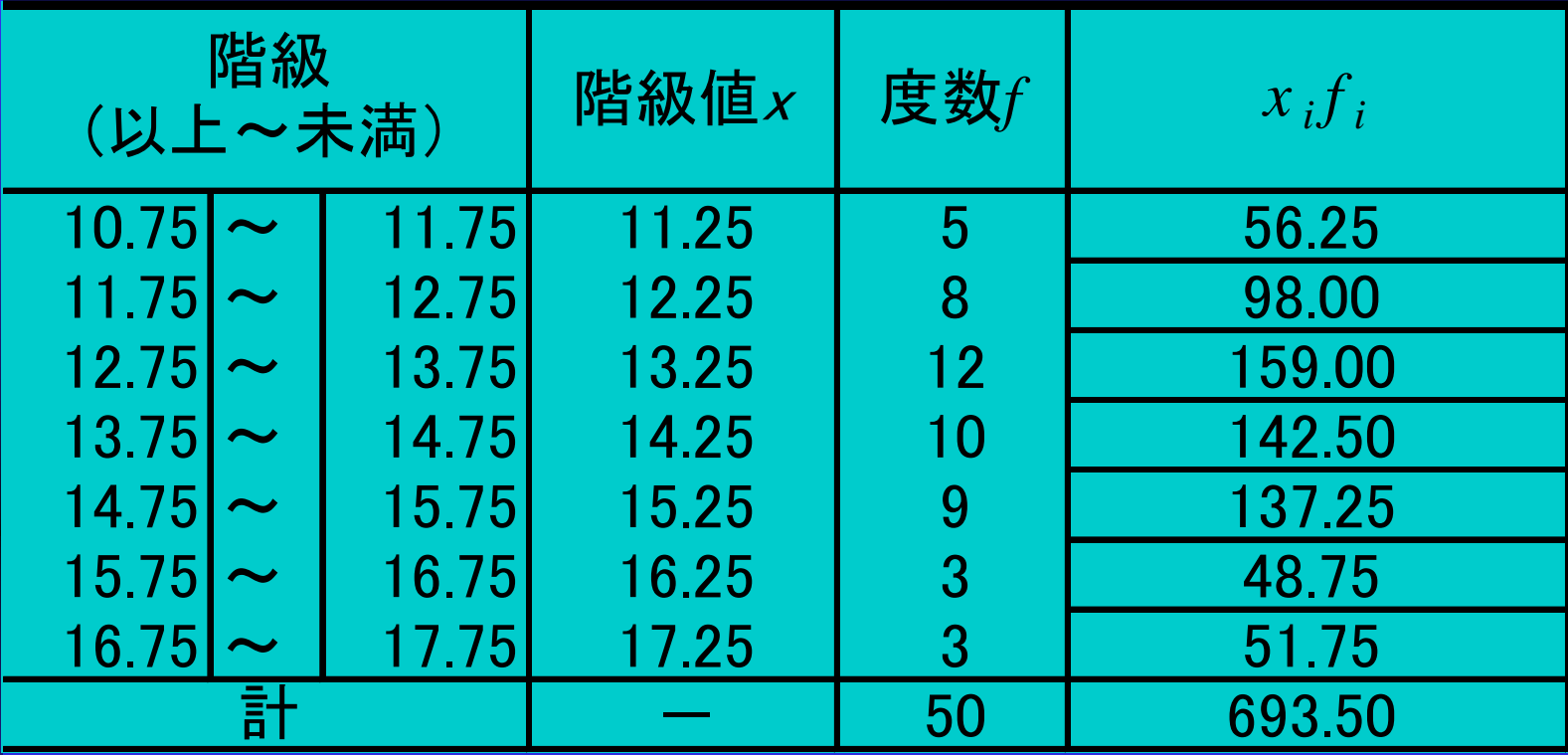

平均値(ヒストグラムから):

$$
\overline{x} = \frac{693.50}{50} = 13.87
$$

平均値(実際の値から)=13.77

# $\rho$ 中央値 (Me) 度数総数*N*が奇数の場合  $Me = x_{(N+1)/2}$

$$
x_1 \le x_2 \le \dots \le x_N \ \oslash \succeq \exists
$$

度数総数Nが偶数の場合

$$
Me = \frac{1}{2} (x_{N/2} + x_{N/2+1})
$$

# 算術平均 :階級値,度数が大きい場合 階級値の仮平均 $x_0$ 計算 → 階級値との差 $u_i$ 計算 表 1.5

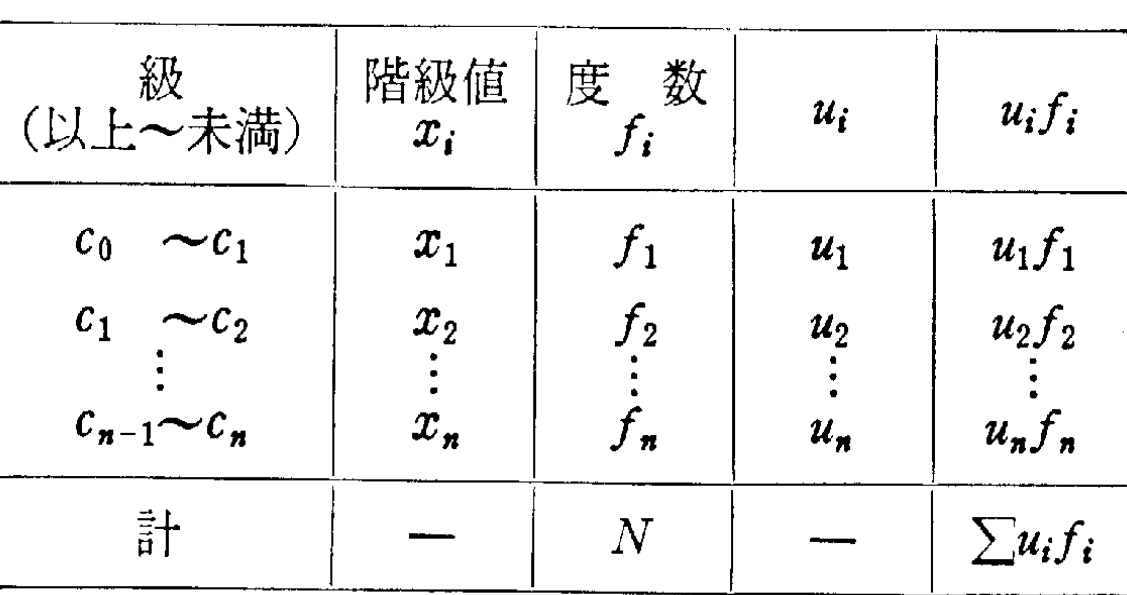

$$
u_i = \frac{x_i - x_0}{c}
$$

*c*:階級幅

$$
\overline{x} = \frac{1}{N} \sum_{i=1}^{n} x_i f_i = \frac{1}{N} \sum_{i=1}^{n} (x_0 + c u_i) f_i = x_0 + c \cdot \frac{1}{N} \sum_{i=1}^{n} u_i f_i
$$
  
=  $x_0 + c \overline{u}$   
,  $\overline{u} = \frac{1}{N} \sum_{i=1}^{n} u_i f_i$ 

ただ

I

#### 算術平均の例3 :階級値,度数が大きい場合

表 1.6

| 級<br>(以上~未満)  | 階級値<br>$x_i$ | 度<br>数<br>$f_{\boldsymbol{i}}$ | $u_i$          | $u_i f_i$ |
|---------------|--------------|--------------------------------|----------------|-----------|
| $1800 - 2000$ | 1900         | 1                              | -6             | $-6$      |
| $2000 - 2200$ | 2100         | 1                              | -- 5           | $-5$      |
| $2200 - 2400$ | 2300         | 1                              | $-4$           | $-4$      |
| $2400 - 2600$ | 2500         | $\overline{2}$                 | $-3$           | -6        |
| $2600 - 2800$ | 2700         | 4                              | $-2$           | $-8$      |
| $2800 - 3000$ | 2900         | 5                              | $-1$           | $-5$      |
| $3000 - 3200$ | 3100         | 10                             | 0              | 0         |
| $3200 - 3400$ | 3300         | 12                             | 1              | 12        |
| $3400 - 3600$ | 3500         | 5                              | $\overline{2}$ | 10        |
| $3600 - 3800$ | 3700         | 6                              | 3              | 18        |
| $3800 - 4000$ | 3900         | 3                              | 4              | 12        |
| 計             |              | 50                             |                | 18        |

仮平均 $x_\mathrm{0}{=}\,3100$ 階級幅 $c = 200$ 

$$
u_i = \frac{x_i - 3100}{200}
$$
  

$$
\overline{u} = \frac{1}{N} \sum_{i=1}^{n} u_i f_i = \frac{1}{50} \times 18 = 0.36
$$
  

$$
\therefore \overline{x} = x_0 + c \cdot \overline{u}
$$
  

$$
= 3100 + 200 \times 0.36 = 3172
$$

(1)5,7,3,8,4,5,6 3,4,5,5,6,7,8 中央値の例  $N=7$ (奇数)⇒ $N=(7+1)/2=4 \Rightarrow N=5$  $(2)8, 2, 6, 7, 5, 4, 7, 9 \rightarrow 2, 4, 5, 6, 7, 7, 8, 9$  $N=8$  (偶数)⇒ $N=4,5$ ⇒ $Me=(6+7)/2=6.5$ 

# ▶最頻値(モード)

# :変量のうち最も高い度数で現れる値(Mo)

ある商品について金額別に分類したとき最も売れ行きの高い 商品の金額が最頻値Moである.

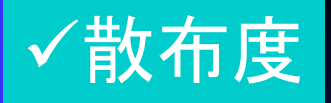

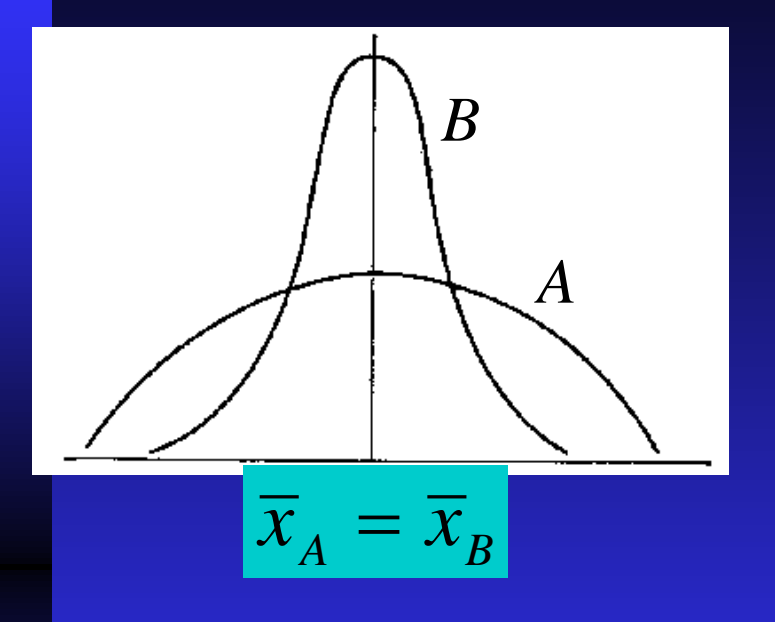

代表値(平均値)はその分布 の中心を示すだけで,分布の 特徴を示せない

範囲(レンジ)R:最大値と最小値の差で示す ▶平方和:代表値に中央値を用いるときに使われる ▶分散:標準偏差とともによく用いられる >標準偏差:分散の平方根である

►
$$
\hat{\mathbf{E}}
$$
  $\mathbf{R} = x_{\text{max}} - x_{\text{min}}$   
\n>~  $\mathbf{F} = x_{\text{max}} - x_{\text{min}}$   
\n~  $\mathbf{F} = \frac{\mathbf{F}}{\mathbf{F}} \mathbf{F} \mathbf{F}$   
\n $\mathbf{F} = \frac{\mathbf{F}}{\mathbf{F}} \mathbf{F} \mathbf{F}$   
\n $\mathbf{F} = \frac{\mathbf{F}}{\mathbf{F}} \mathbf{F} \mathbf{F}$   
\n $\mathbf{F} = \frac{\mathbf{F}}{\mathbf{F}} \mathbf{F} \mathbf{F}$ 

 $R=x_{\text{max}}-x_{\text{min}}$ 

 $\overline{\mathsf{F}}$ 方和 $:\mathsf{S}\ \overline{\mathsf{F}}$  $\sum (x_i - \overline{x})$  $\sum (x_i - \overline{x})$ = =  $=\frac{1}{2}\sum_{i}(x_{i} = \sum (x_i$ *n i*  $(x_i - \overline{x})^2 f_i$ *n i*  $S^2 = \sum (x_i - \overline{x})^2$ *n*  $S^2 = \frac{1}{2} \sum_{i=1}^{n} (x_i - \overline{x})^2$ 度数分布表から データから

#### 分散S2と標準偏差S

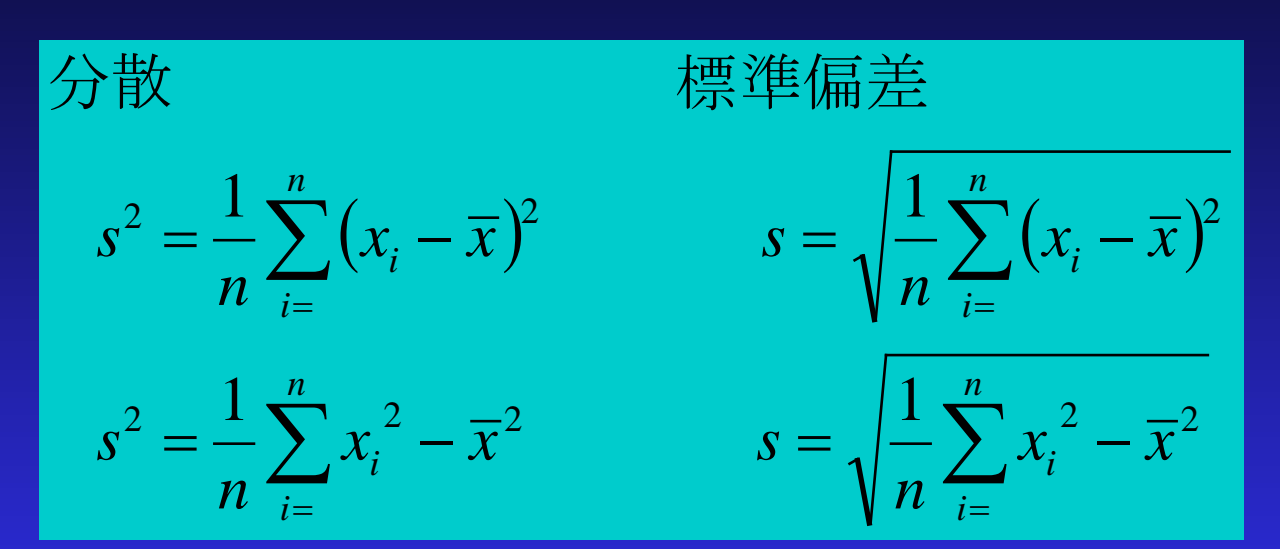

度数分布表のデータを用いる場合

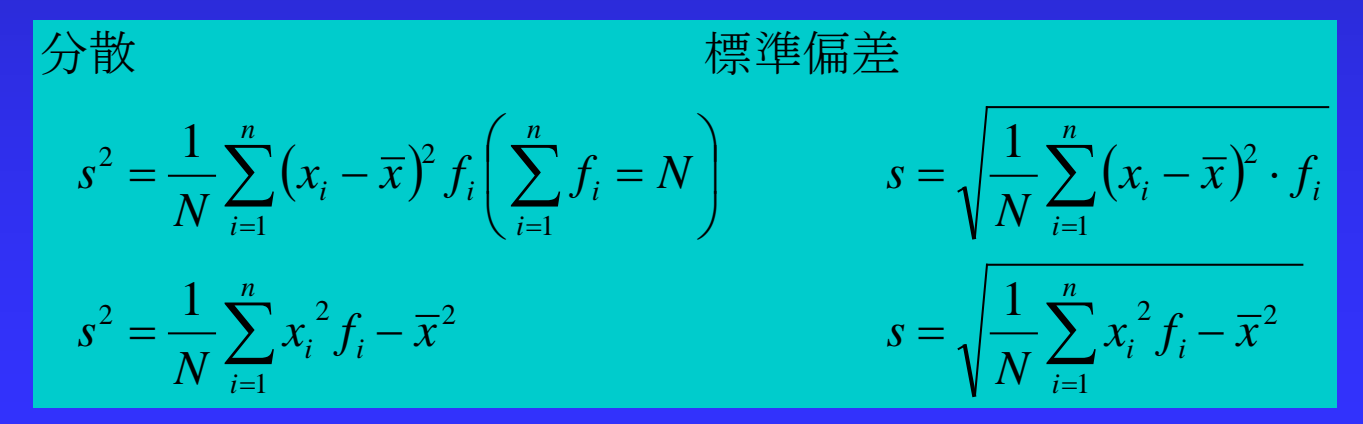

ン不偏分散と標準偏差

But

\n
$$
u^{2} = \frac{S}{n-1} = \frac{1}{n-1} \sum_{i=1}^{n} (x_{i} - \overline{x})^{2}
$$
\n
$$
s^{2} = \frac{S}{n-1} = \frac{1}{n-1} \sum_{i=1}^{n} (x_{i} - \overline{x})^{2} = \frac{1}{n-1} \left\{ \sum_{i=1}^{n} x_{i}^{2} - \frac{\left(\sum_{i=1}^{n} x_{i}\right)^{2}}{n} \right\}
$$
\n
$$
\text{Hilb} \text{Hilb} \text{Hilb}
$$
\n
$$
s = \sqrt{\frac{S}{n-1}} = \sqrt{\frac{1}{n-1} \sum_{i=1}^{n} (x_{i} - \overline{x})^{2}} = \sqrt{\frac{1}{n-1} \left\{ \sum_{i=1}^{n} x_{i}^{2} - \frac{\left(\sum_{i=1}^{n} x_{i}\right)^{2}}{n} \right\}}
$$

#### 度数分布表の場合の不偏分散と標準偏差

 $(x_i - \overline{x})^2 f_i = \sum x_i^2 f_i - \frac{\sum_{i=1}^{i-1} f_i}{\sum_{i=1}^{i-1} f_i} = N$  $\int$  $\left(\sum_{i=1}^{n} f_i = N\right)$  $\setminus$  $\left(\sum_{i=1}^n f_i\right)$  $\overline{\phantom{a}}$  $\int$  $\left(\sum_{i=1}^{n}x_{i}f_{i}\right)$  $\setminus$  $\bigg($  $=\sum (x_i - \overline{x})^2 f_i = \sum x_i^2 f_i - \frac{\sum_{i=1}^{i-1} f_i}{N} \sum_{i=1}^{N}$ ∑  $i=1$  and  $i=1$  and  $i=1$  and  $i=1$  and  $i=1$  and  $i=1$  and  $i=1$  and  $i=1$  and  $i=1$  and  $i=1$  and  $i=1$  and  $i=1$  and  $i=1$  and  $i=1$  and  $i=1$  and  $i=1$  and  $i=1$  and  $i=1$  and  $i=1$  and  $i=1$  and  $i=1$  and  $i=1$  and = *n i i n i n i n i i i i i i i f N N*  $x_i f$  $S = \sum (x_i - \overline{x})^2 f_i = \sum x_i^2 f_i$  $i=1$   $I$  **1**  $i=1$   $I$   $I$   $I$   $I$   $I$   $I$ 2  $2 f = \sum x^2 f$   $i=1$ 平方和

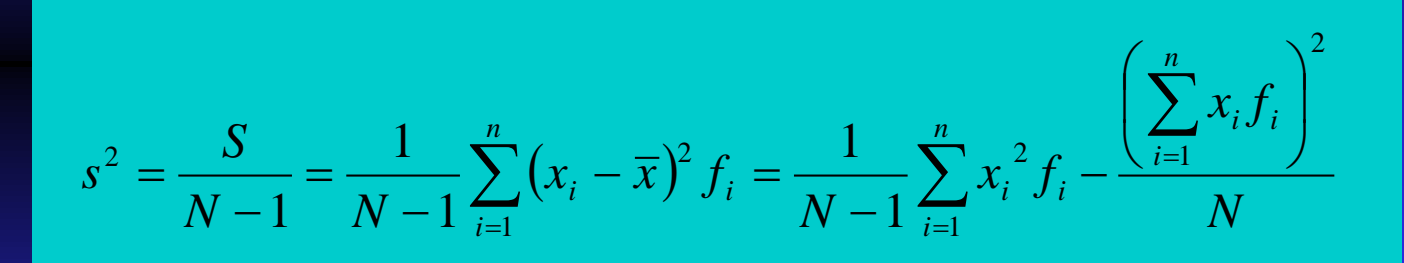

標準偏差

分散

**The Season** 

$$
s = \sqrt{\frac{1}{N-1} \sum_{i=1}^{n} (x_i - \overline{x})^2 f_i} = \sqrt{\frac{1}{N-1} \left\{ \frac{1}{N-1} \sum_{i=1}^{n} x_i^2 f_i - \frac{\left(\sum_{i=1}^{n} x_i f_i\right)^2}{N} \right\}}
$$

## 平均値,分散·標準偏差:階級値,度数が大きい場合 階級値の仮平均x<sub>0</sub>を利用 *c*:階級幅

$$
u_i = \frac{x_i - x_0}{c}
$$

$$
\overline{x} = x_0 + c\overline{u}
$$

$$
x_i - \overline{x} = c(u_i - \overline{u})
$$

$$
s_x^2 = \frac{1}{n-1} \sum_{i=1}^n (x_i - \overline{x})^2 \cdot f_i = \frac{1}{n-1} \sum_{i=1}^n c^2 (u_i - \overline{u})^2 \cdot f_i
$$
  
=  $c^2 \frac{1}{n-1} \sum_{i=1}^n (u_i - \overline{u})^2 \cdot f_i$   
=  $c^2 s_u^2$   $\therefore s_x = cs_u$ 

$$
Su = \sum_{i=1}^{n} (u_i - \overline{u})^2 f_i
$$
  
= 
$$
\sum_{i=1}^{n} u_i^2 f_i - \frac{\left(\sum_{i=1}^{n} u_i f_i\right)^2}{N}
$$

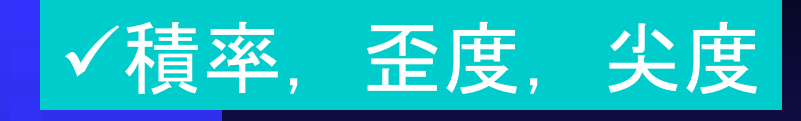

積率:

$$
m_k = \frac{1}{N} \sum_{i=1}^n x_i^k f_i \left( N = \sum_{i=1}^n f_i \right) \mathbf{F} \mathbf{F} \mathbf{F} \mathbf{F} \mathbf{F} \mathbf{D} \mathbf{F} \mathbf{F} \mathbf{F}
$$
\n
$$
M_k = \frac{1}{N} \sum_{i=1}^n (x_i - \overline{x})^k f_i
$$
\n
$$
\mathbf{F} \mathbf{F} \mathbf{F} \mathbf{F} \mathbf{F} \mathbf{F} \mathbf{F} \mathbf{F}
$$

$$
m_1 = \frac{1}{N} \sum_{i=1}^n x_i f_i \quad (= \overline{x})
$$

$$
M_2 = \frac{1}{N} \sum_{i=1}^{n} (x_i - \overline{x})^2 f_i \quad (= s^2)
$$

$$
M_3 = \frac{1}{N} \sum_{i=1}^{n} (x_i - \bar{x})^3 f_i
$$

分散 平均値周りの2次の積率

M<sub>3</sub> > 0: 右側が大きい分布  $M_3=0$ : 対称分布<br> $M_3<0$ :左側が大きい分布

単位に影響される | シーエンジンの積率

#### ▶歪度:ヒストグラムが対象でない度合いを示す値

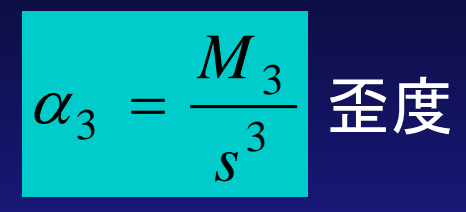

 $\alpha_3 > 0$ :右に歪んだ分布  $\alpha_3 = 0$ : 左右対称な分布  $\alpha$ <sub>3</sub><0:左に歪んだ分布

#### 尖度:ヒストグラムで尖りの度合いを示す.

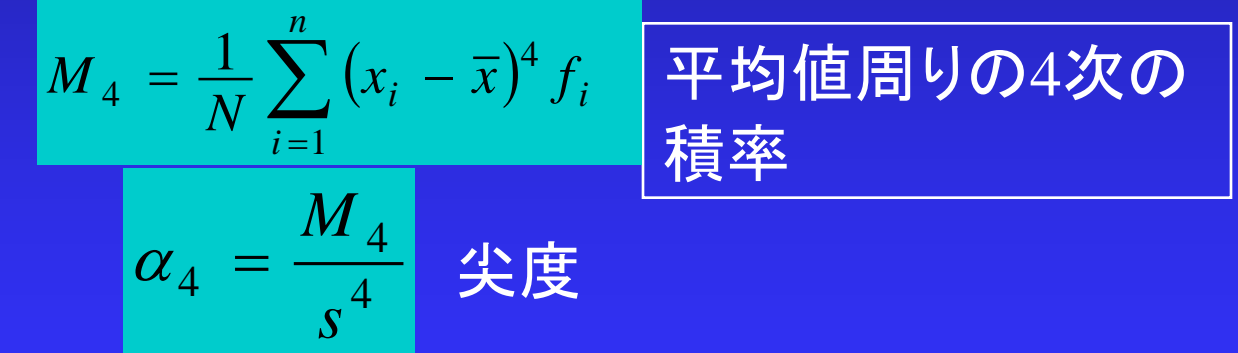

尖度の標準値は3,3以上の分布は尖り で,3以下であれば扁平 正規分布の尖度は3

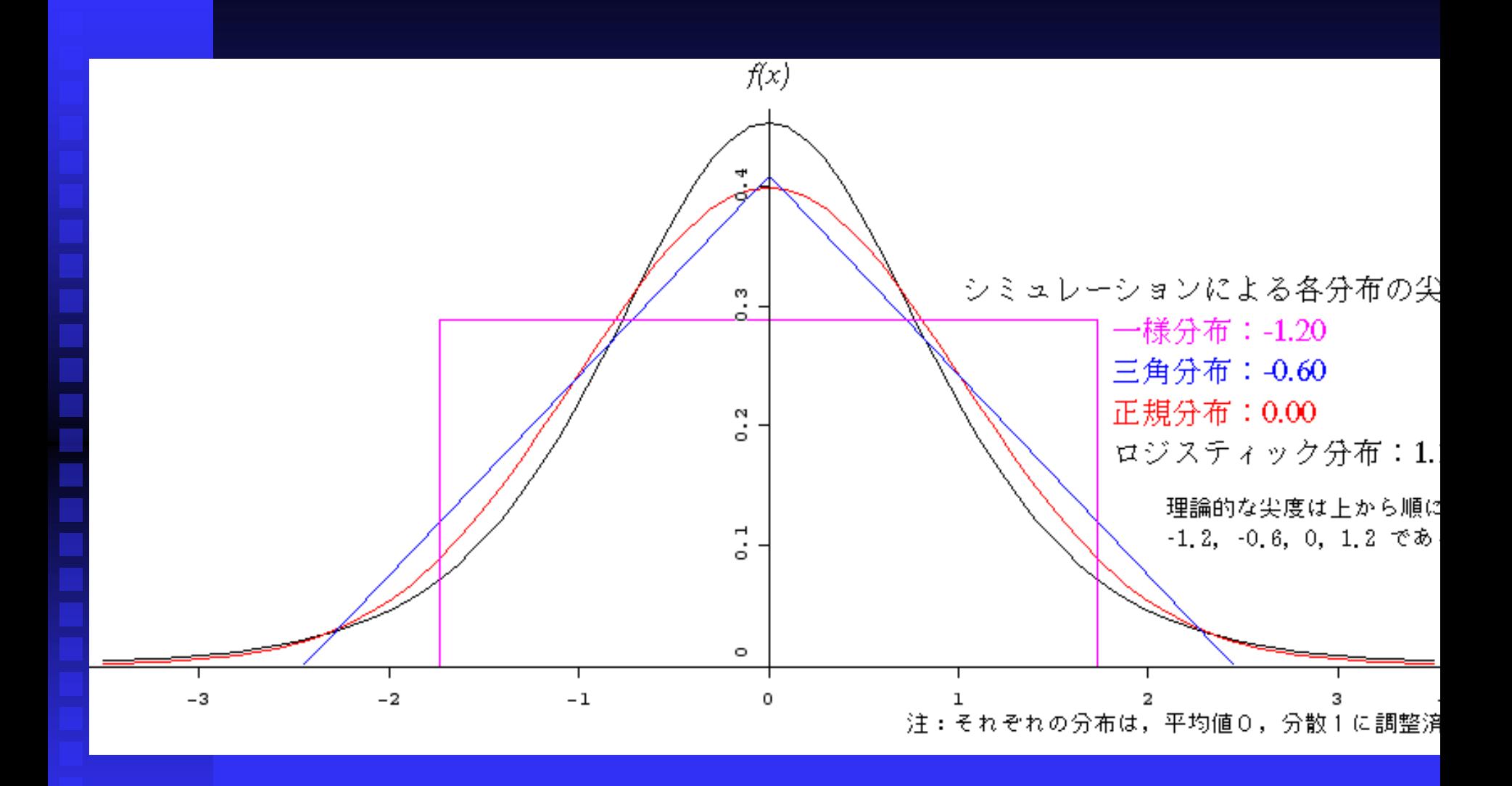